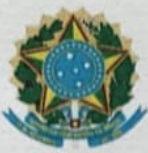

### UNIVERSIDADE FEDERAL DO ESPÍRITO SANTO CENTRO DE CIÊNCIAS DA SAÚDE DEPARTAMENTO DE CLÍNICA MÉDICA

# Processo Seletivo Simplificado para Contratação de Professor Substituto

Centro: Ciências da Saúde Departamento: Clínica Médica Área: Medicina Subárea: Nefrologia Edital nº 98 publicado em 24/04/2023 - DOU

## QUADRO DE NOTAS E CLASSIFICAÇÃO

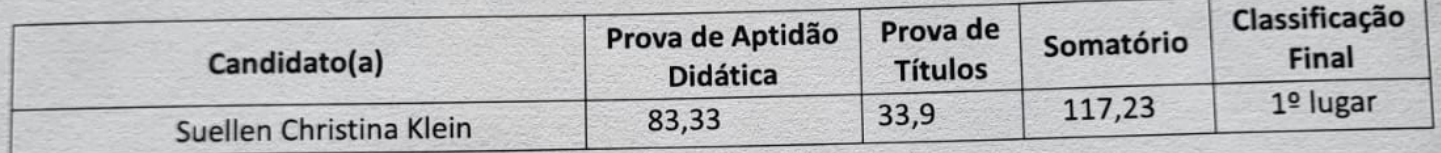

Vitória/ES, 26 de maio de 2023.

Comissão:

Presidente: Prof. Dr. Lauro Monteiro Vasconcellos Filho

Membro: Prof. Dr. Fernando Luiz Torres Gomes

Membro: Prof.<sup>a</sup> Dr.<sup>a</sup> Everlayny Fiorot Costalonga

Laurons

**Documento assinado digitalmente conforme descrito no(s) Protocolo(s) de Assinatura constante(s) neste arquivo, de onde é possível verificar a autenticidade do mesmo.**

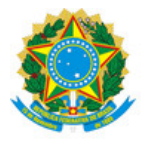

#### UNIVERSIDADE FEDERAL DO ESPÍRITO SANTO

#### **PROTOCOLO DE ASSINATURA**

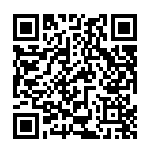

O documento acima foi assinado digitalmente com senha eletrônica através do Protocolo Web, conforme Portaria UFES nº 1.269 de 30/08/2018, por EVERLAYNY FIOROT COSTALONGA - SIAPE 2041597 Departamento de Clínica Médica - DCM/CCS Em 29/05/2023 às 09:09

Para verificar as assinaturas e visualizar o documento original acesse o link: https://api.lepisma.ufes.br/arquivos-assinados/720357?tipoArquivo=O

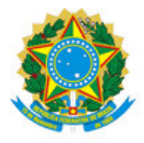

#### UNIVERSIDADE FEDERAL DO ESPÍRITO SANTO

#### **PROTOCOLO DE ASSINATURA**

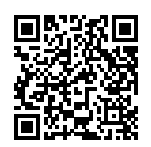

O documento acima foi assinado digitalmente com senha eletrônica através do Protocolo Web, conforme Portaria UFES nº 1.269 de 30/08/2018, por FERNANDO LUIZ TORRES GOMES - SIAPE 1121303 Departamento de Clínica Médica - DCM/CCS Em 29/05/2023 às 11:39

Para verificar as assinaturas e visualizar o documento original acesse o link: https://api.lepisma.ufes.br/arquivos-assinados/720539?tipoArquivo=O